# **MICROSOFT** 365 **IDENTITY AND SERVICES MS-**100 **CERTIFICATION**

As per International Standards

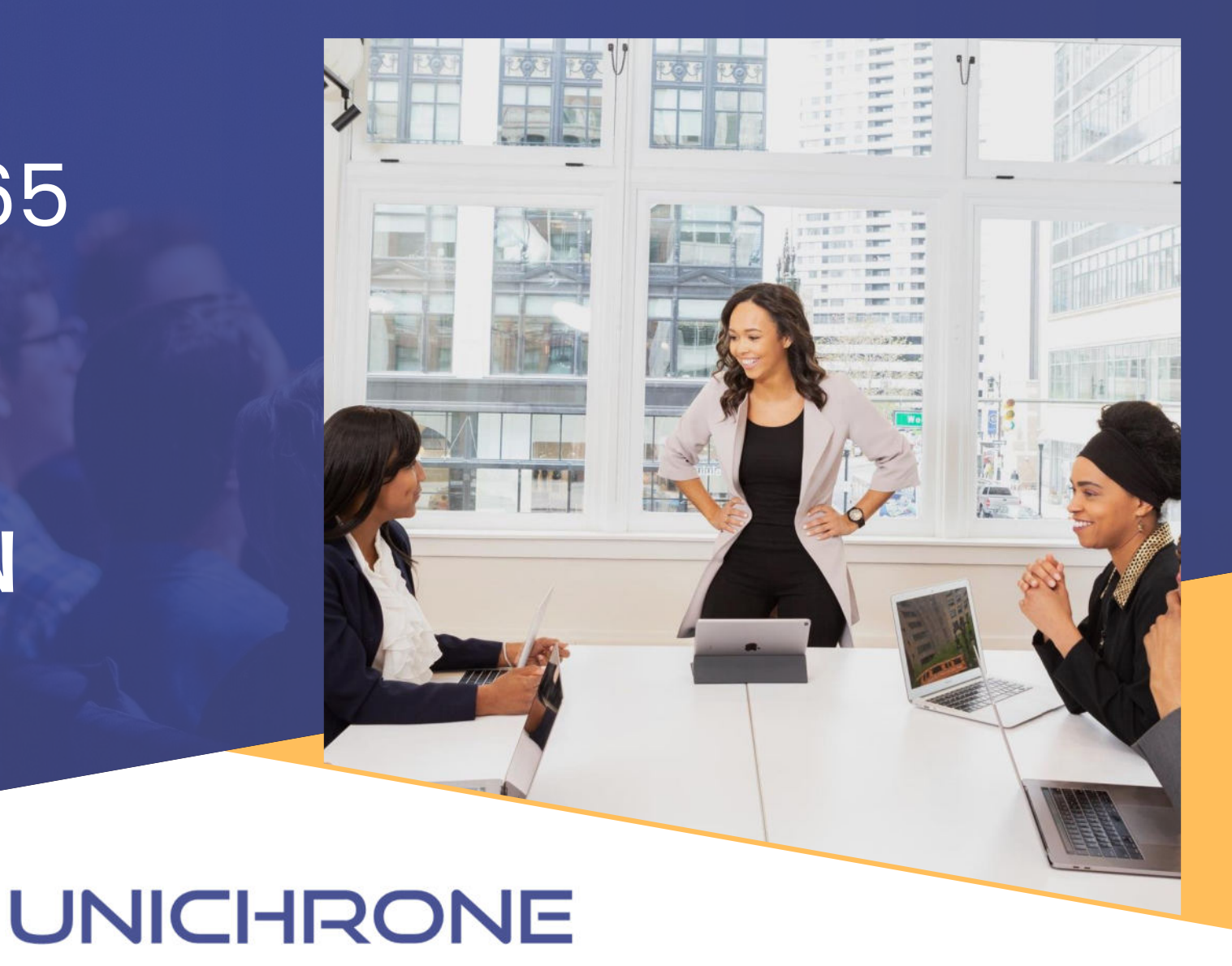

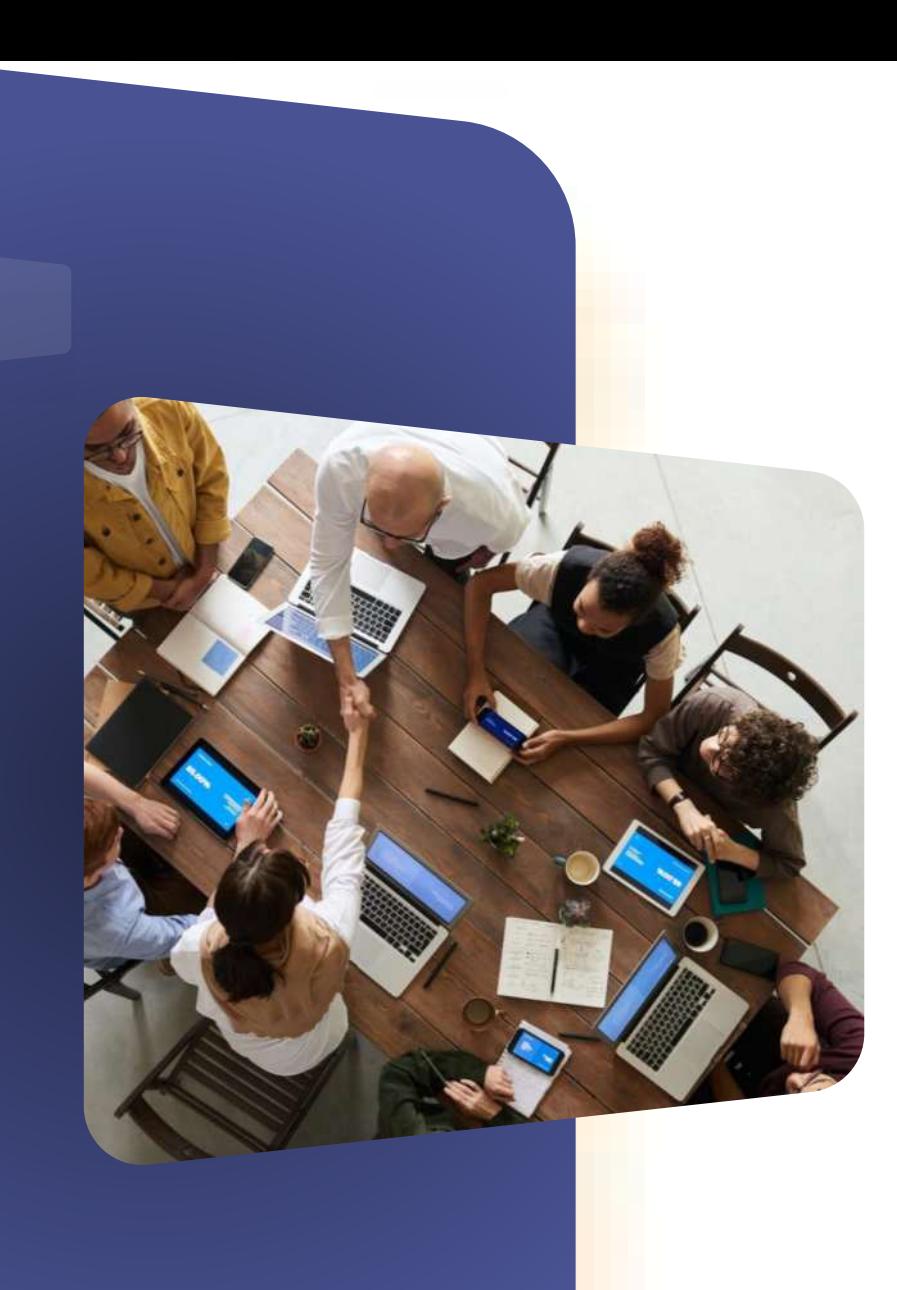

# Unichrone Training **Advantages**

- 4 Day Interactive Instructor -led Online Classroom or Group Training
- Highly qualified, experienced, and certified Instructors
- Case studies and real-life examples included
- Course guide prepared by Subject Matter Experts (SMEs)
- Practice tests to prepare well
- Industry Standards Course Completion Certification
- Microsoft 365 Identity and Services MS-100 Training and Course adhered to International **Standards**
- Consultation through emails and calls available
- Convenient Weekday/Weekend Microsoft 365 Identity and Services MS-100 Training Course schedule

#### Importance of Microsoft 365 Identity and Services MS-100Training

Microsoft measures the skills of professionals attempting the MS-100 exam based on the following 4 topics with the assigned percentage of questions from each section mentioned below:

Design and implement Microsoft 365 services (25-30%) Manage user identity and roles (25-30%) Manage access and authentication (15-20%) Plan Office 365 workloads and applications (25-30%)

### About **Unichrone**

We are a professional training institute with an extensive portfolio of professional certification courses. Our training programs are meant for those who want to expand their horizons by acquiring professional certifications across the spectrum. We train smalland medium-sized organizations all around the world, including in USA, Canada, Australia, UK, Ireland and Germany.

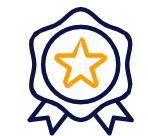

**Guaranteed Quality** 

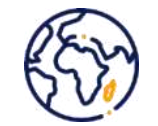

**Global Presence** 

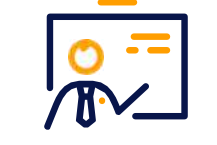

**Handpicked Trainers** 

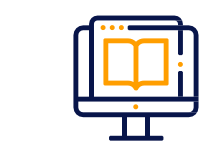

**Online Training Option** 

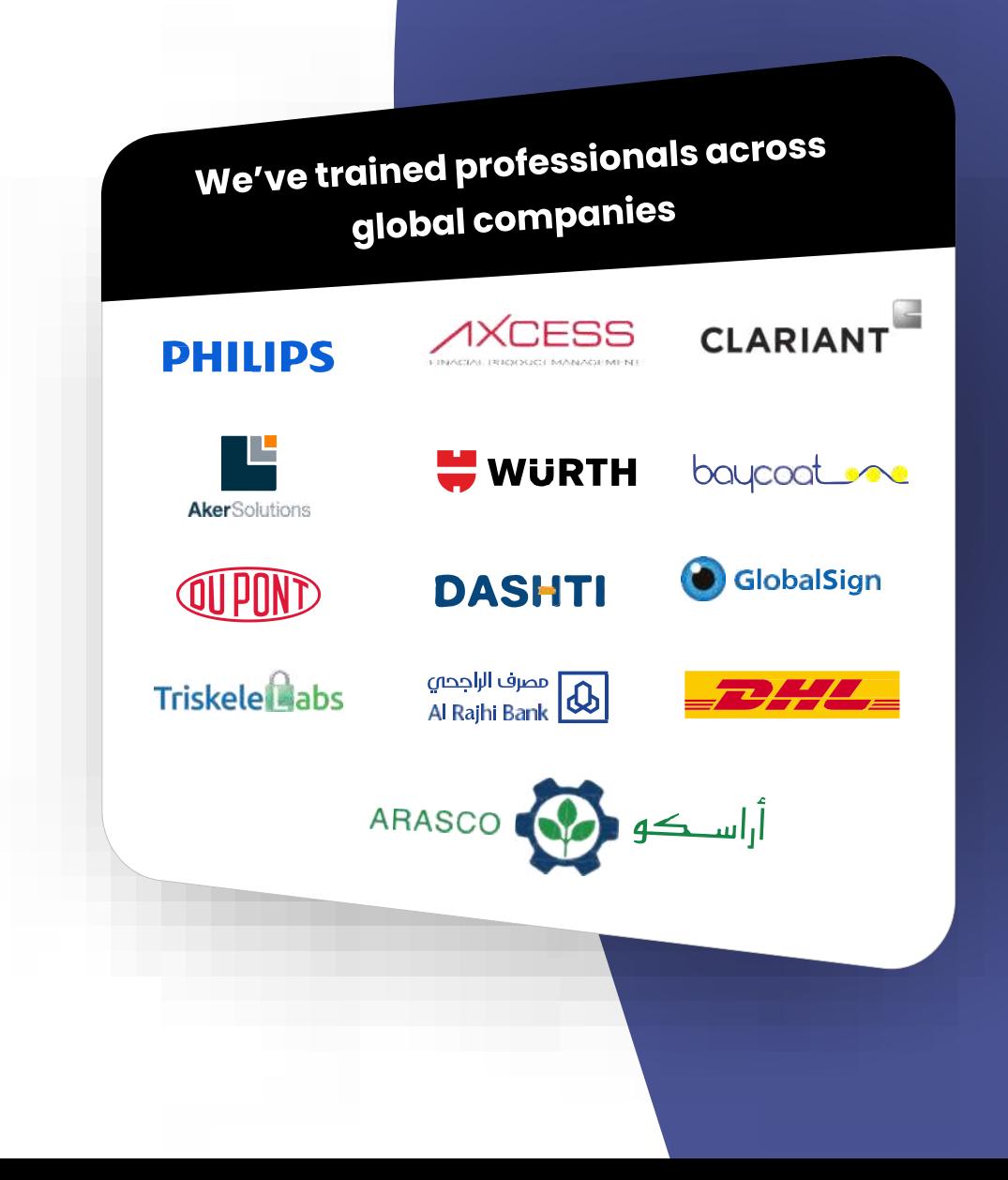

 $\sqrt{}$ 

# WHO **SHOULD ATTEND**

IT professionals System Administrators Network Administrators Ethical Hackers

## ELIGIBILITY **CRITERIA**

There are no pre-requisites to take up Training and Exam.

5

 $\bullet$ 

**UNICHRONE** 

#### Microsoft 365 Identity and Services MS-100 Training **Advantages**

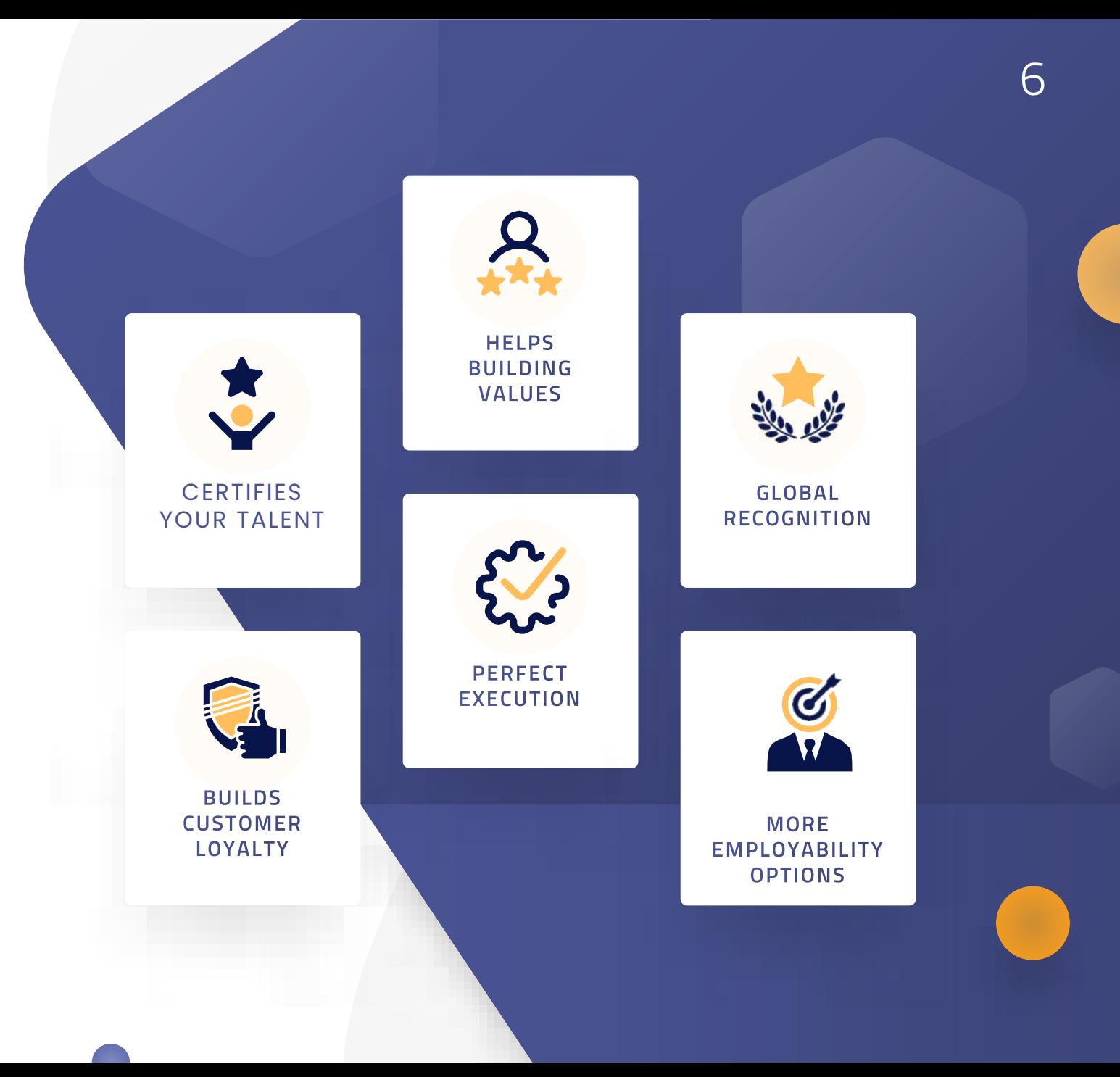

2022 All Rights Reserved

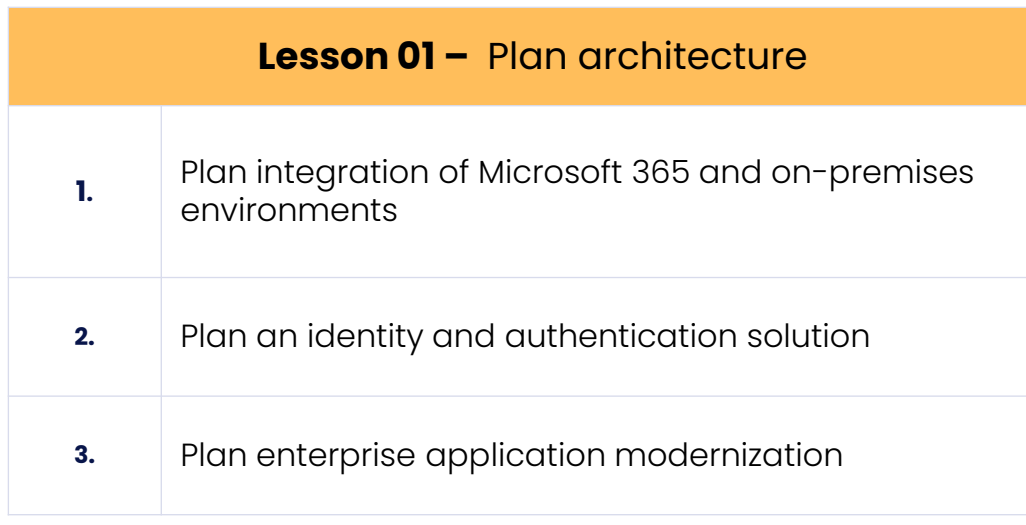

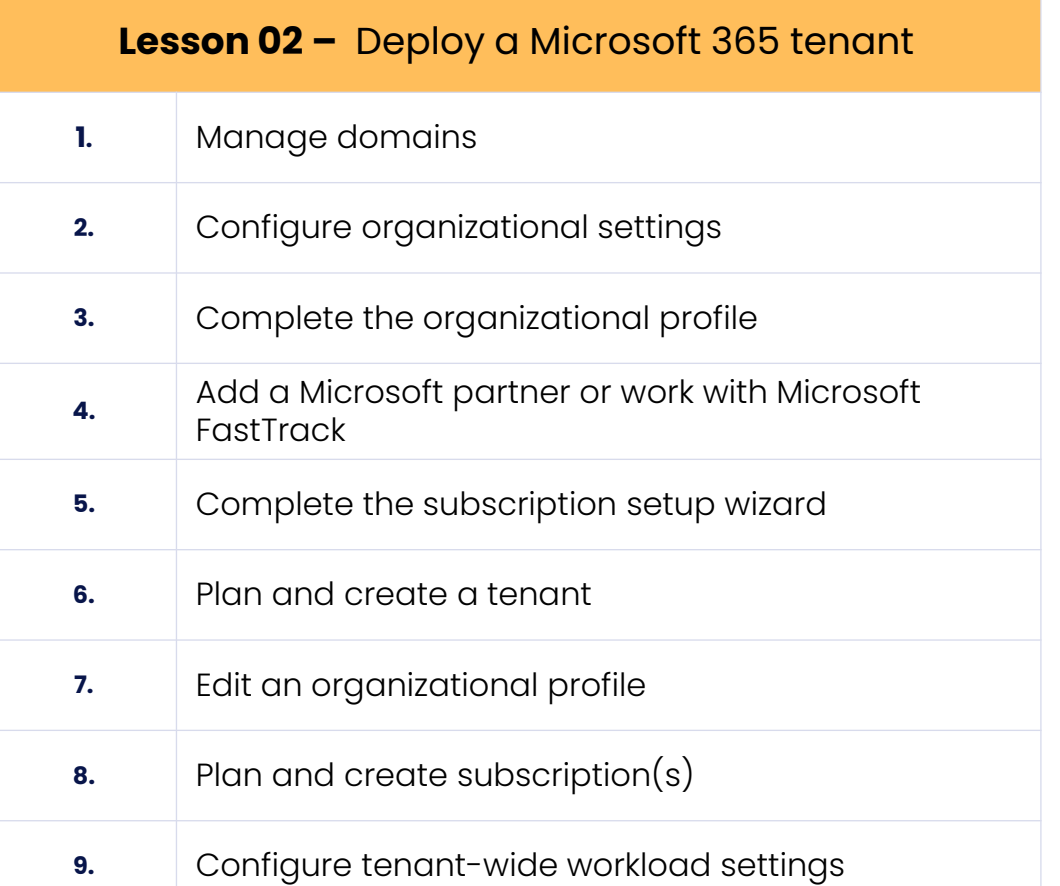

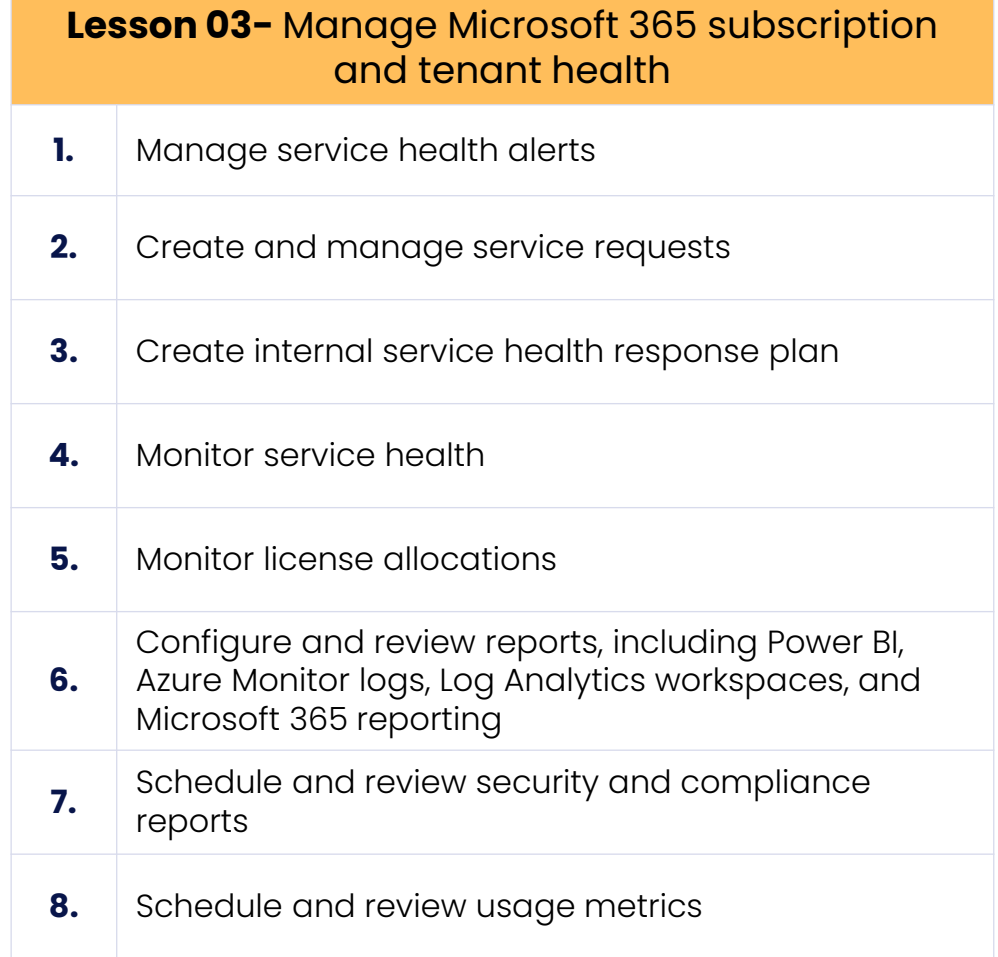

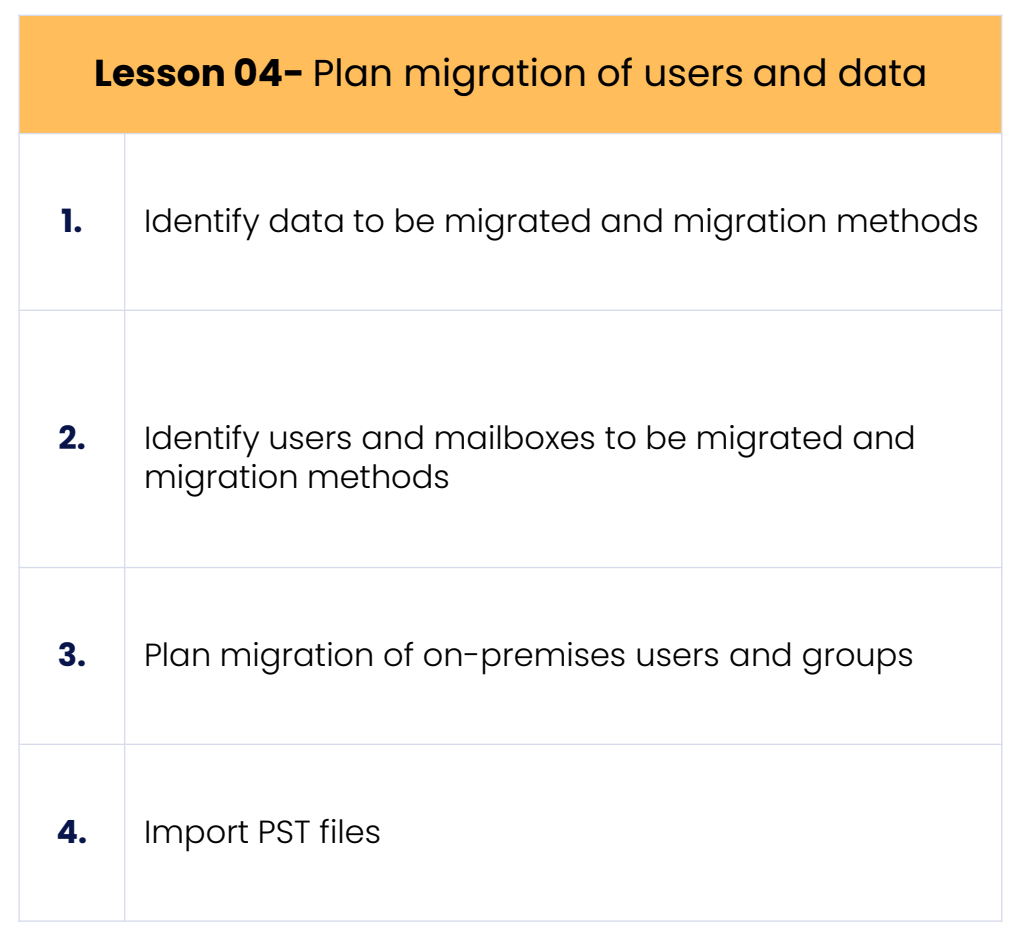

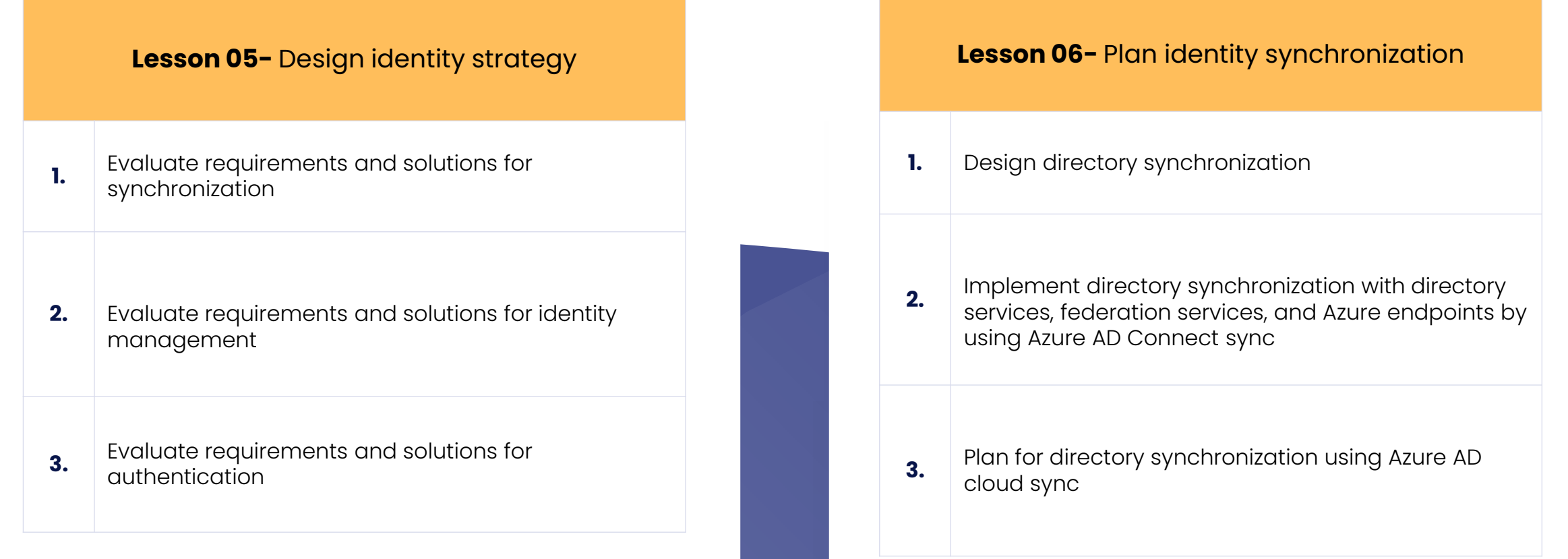

10

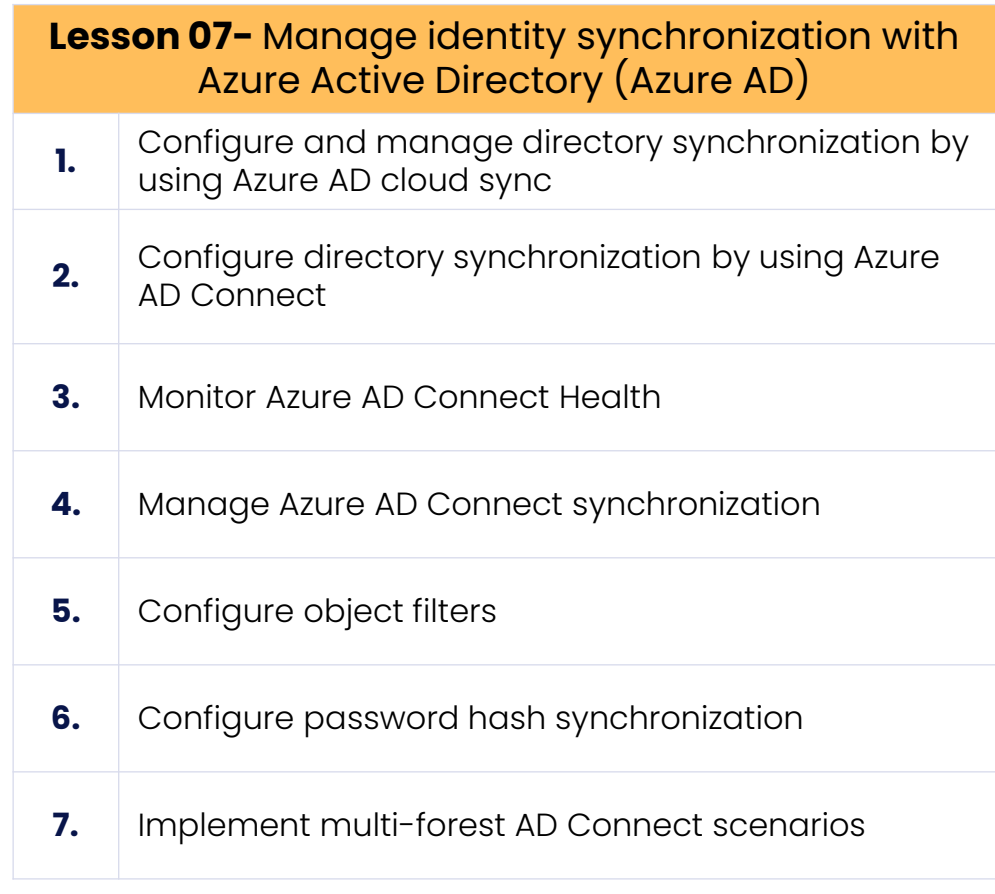

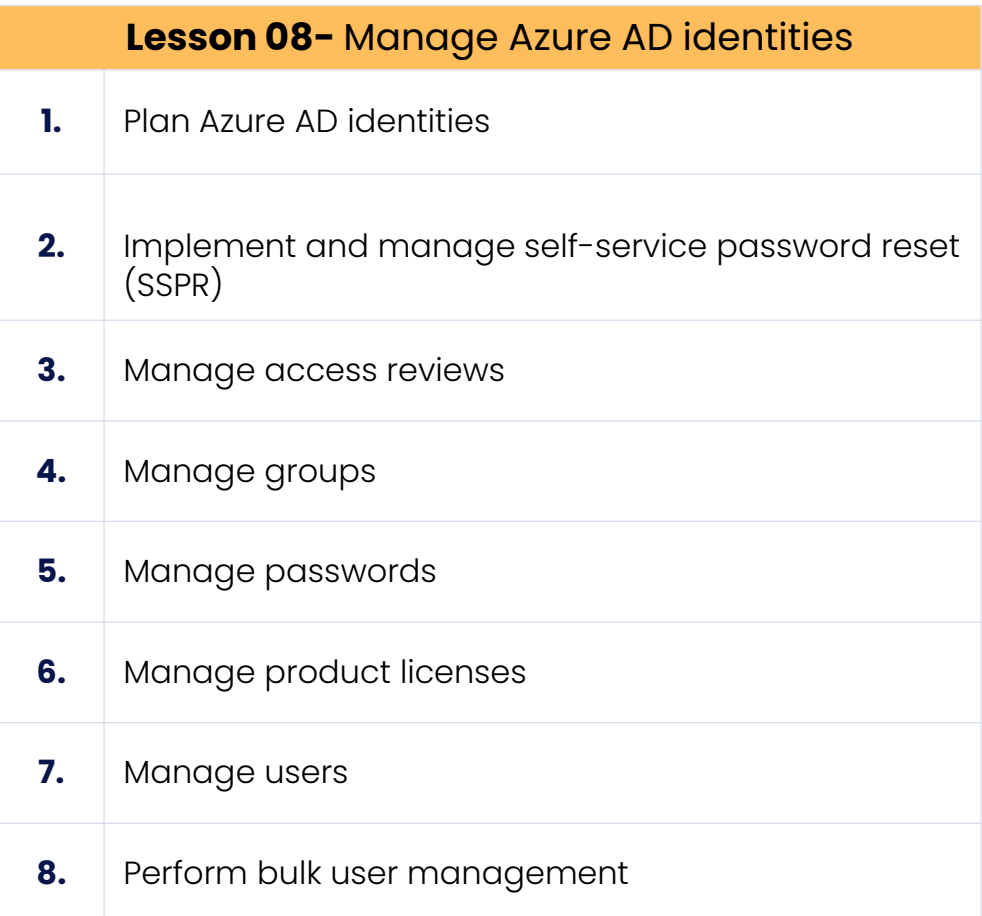

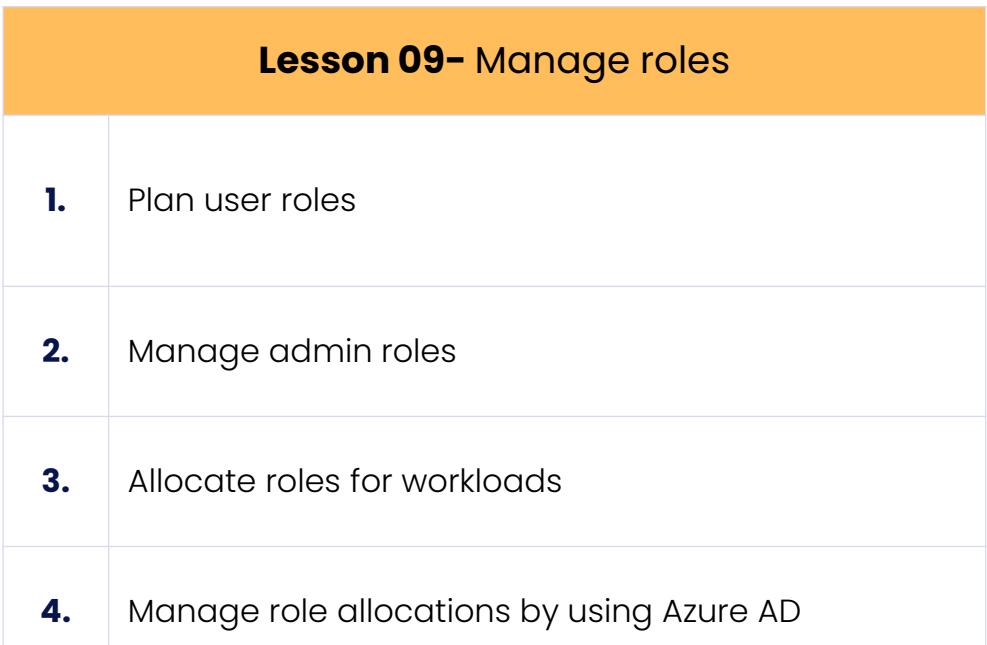

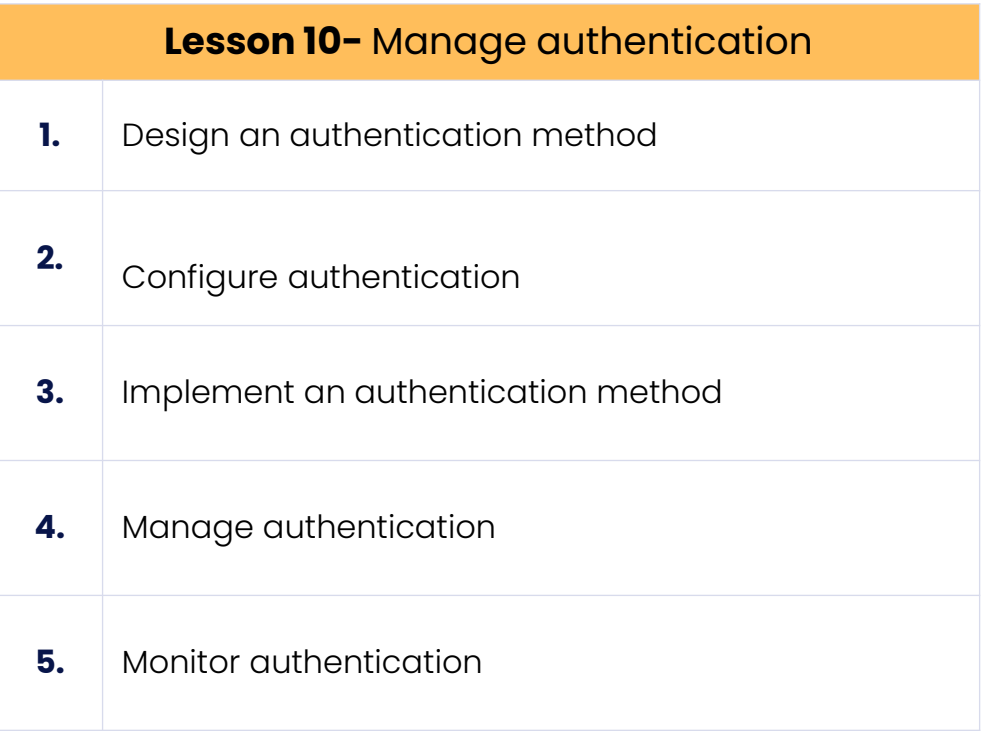

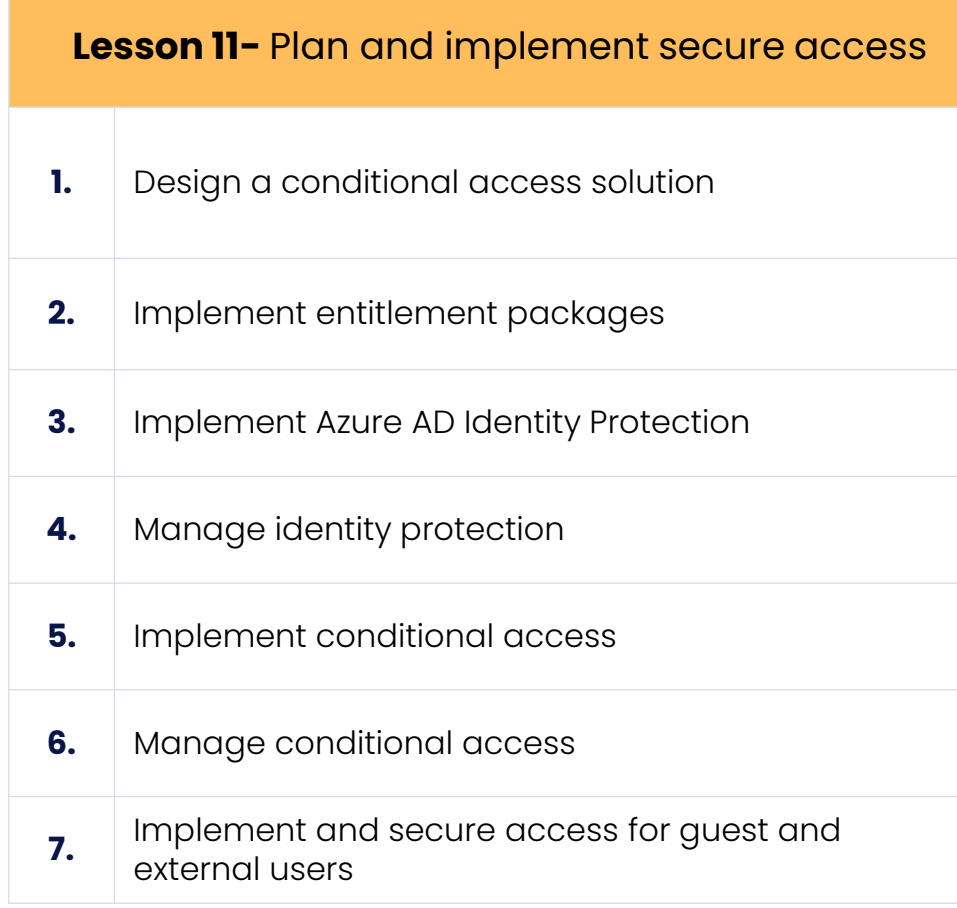

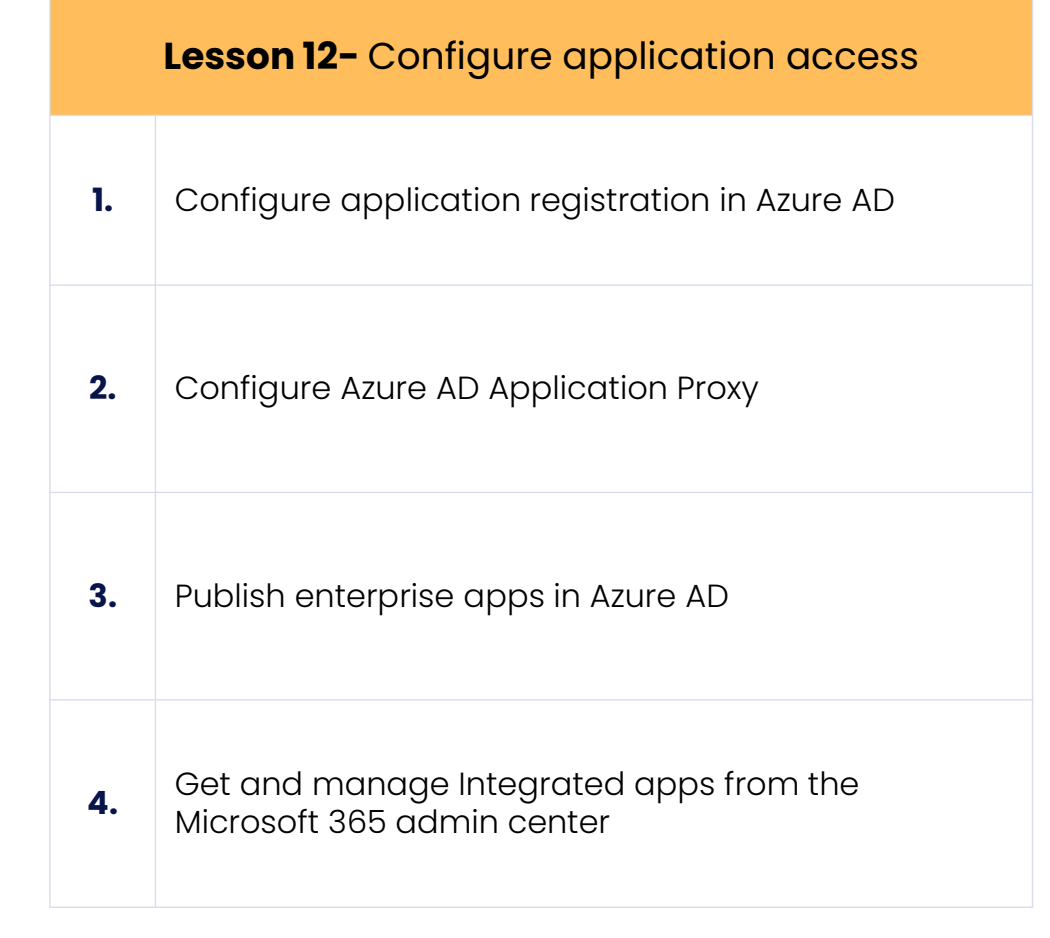

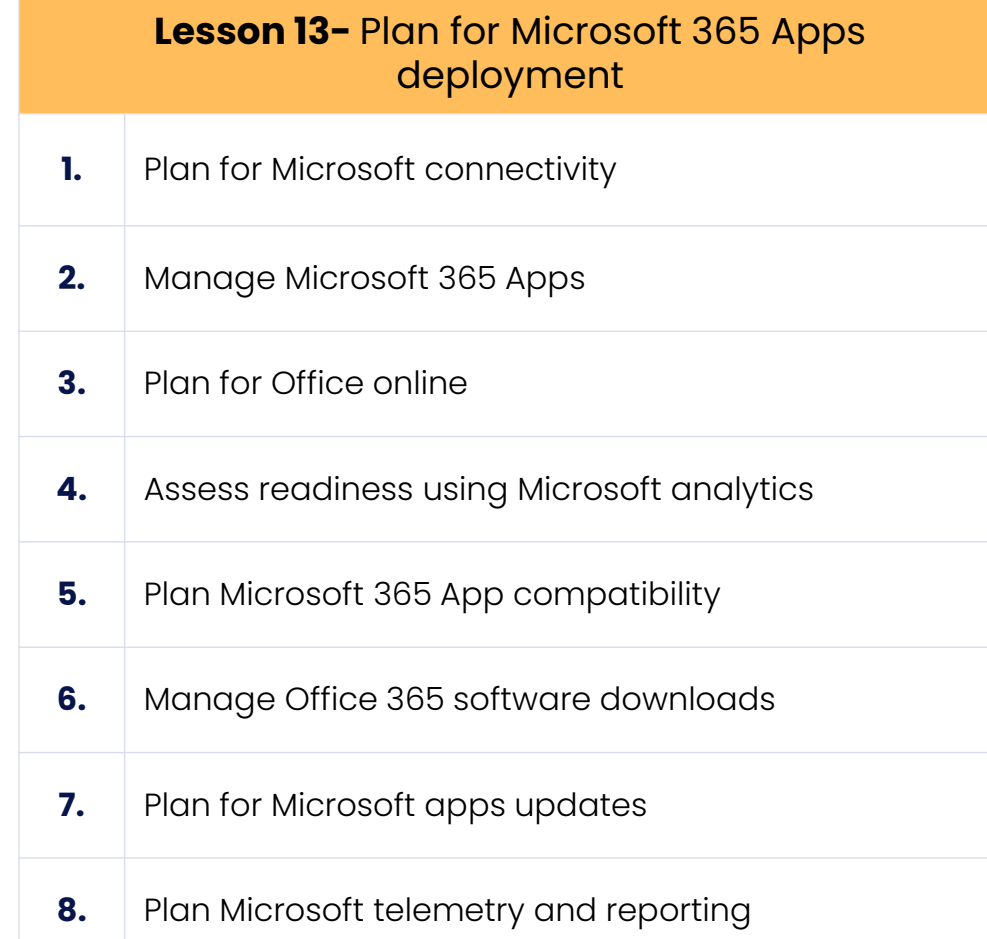

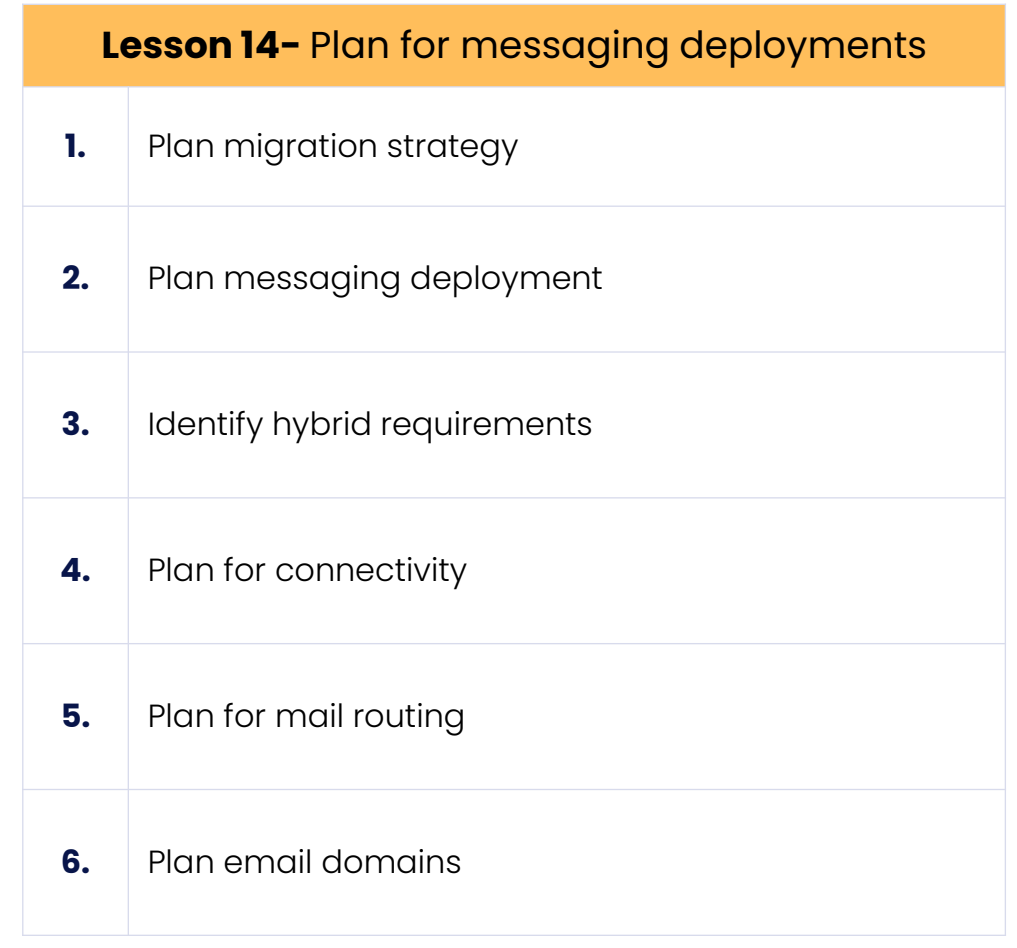

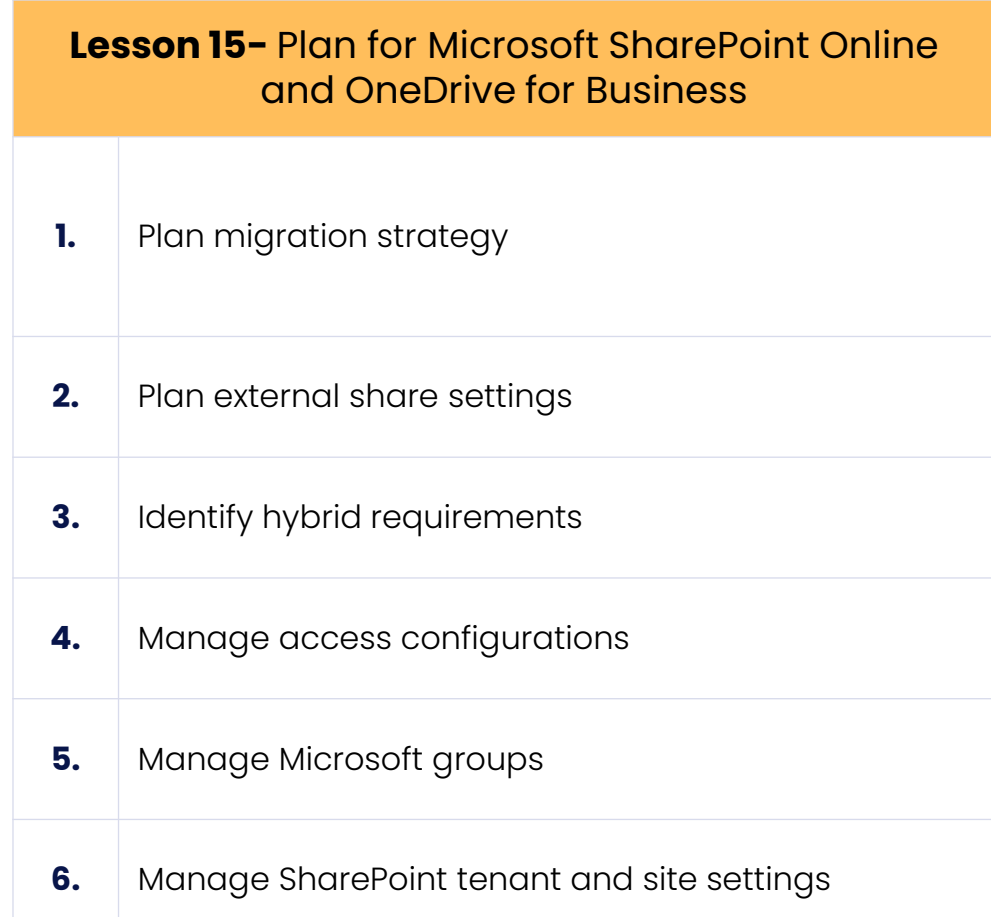

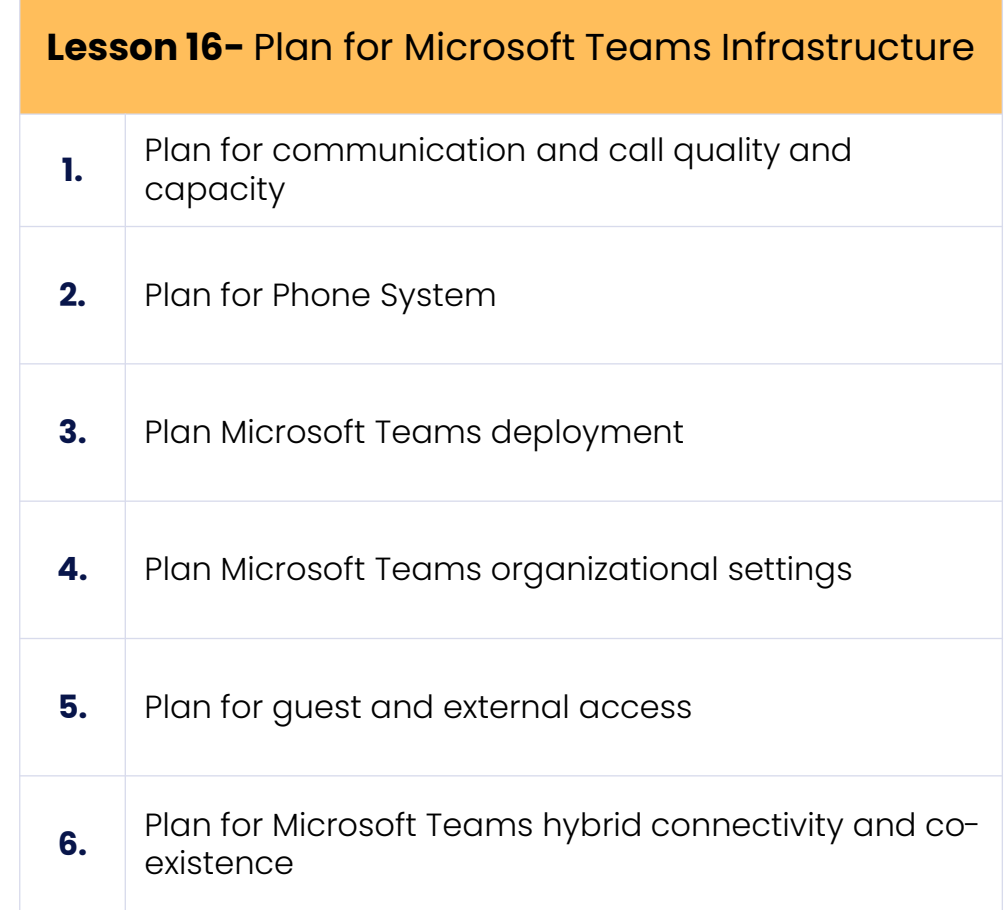

2022 All Rights Reserved

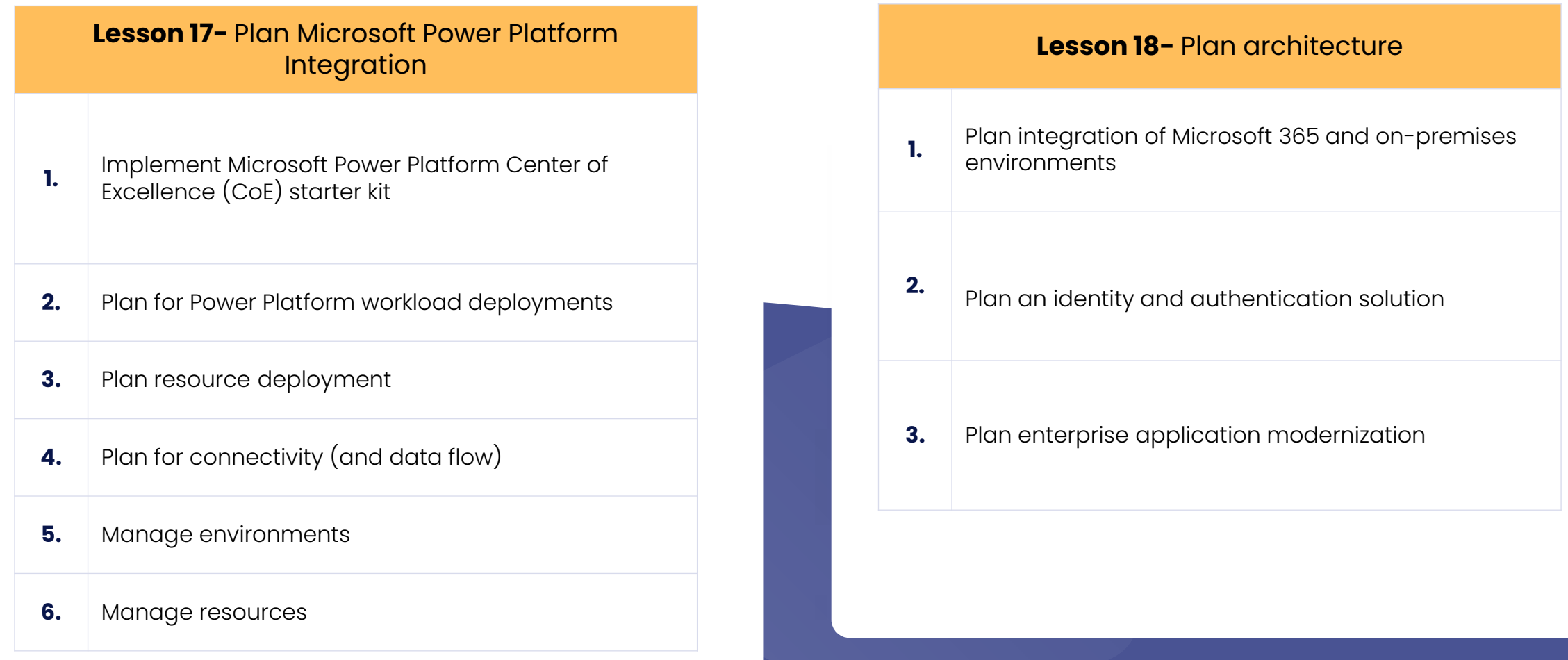

 $\triangle$ 

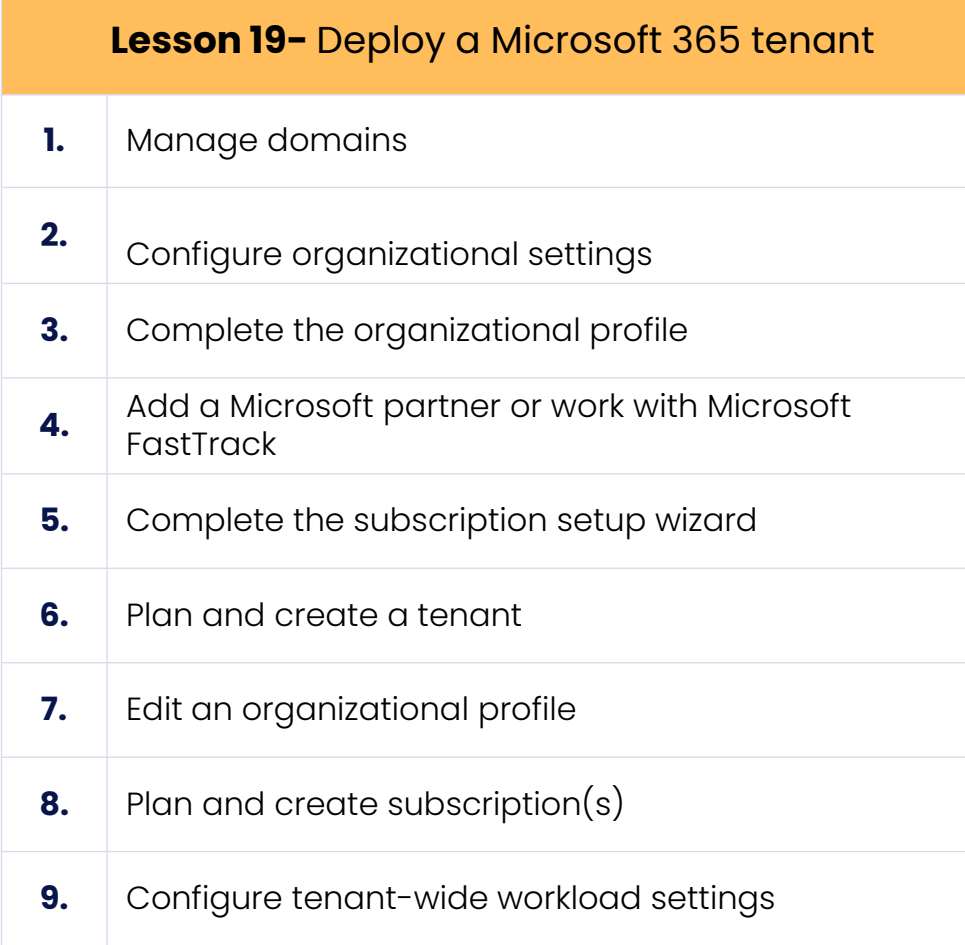

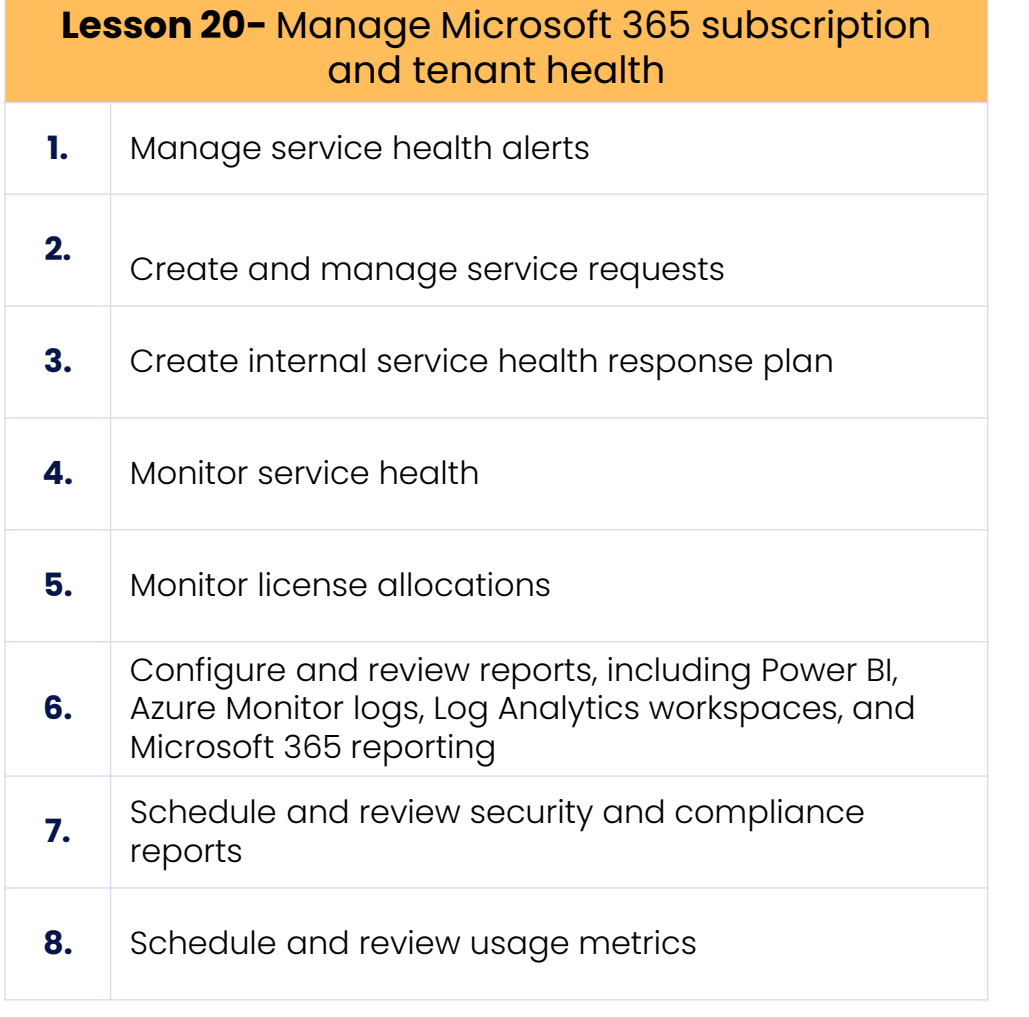

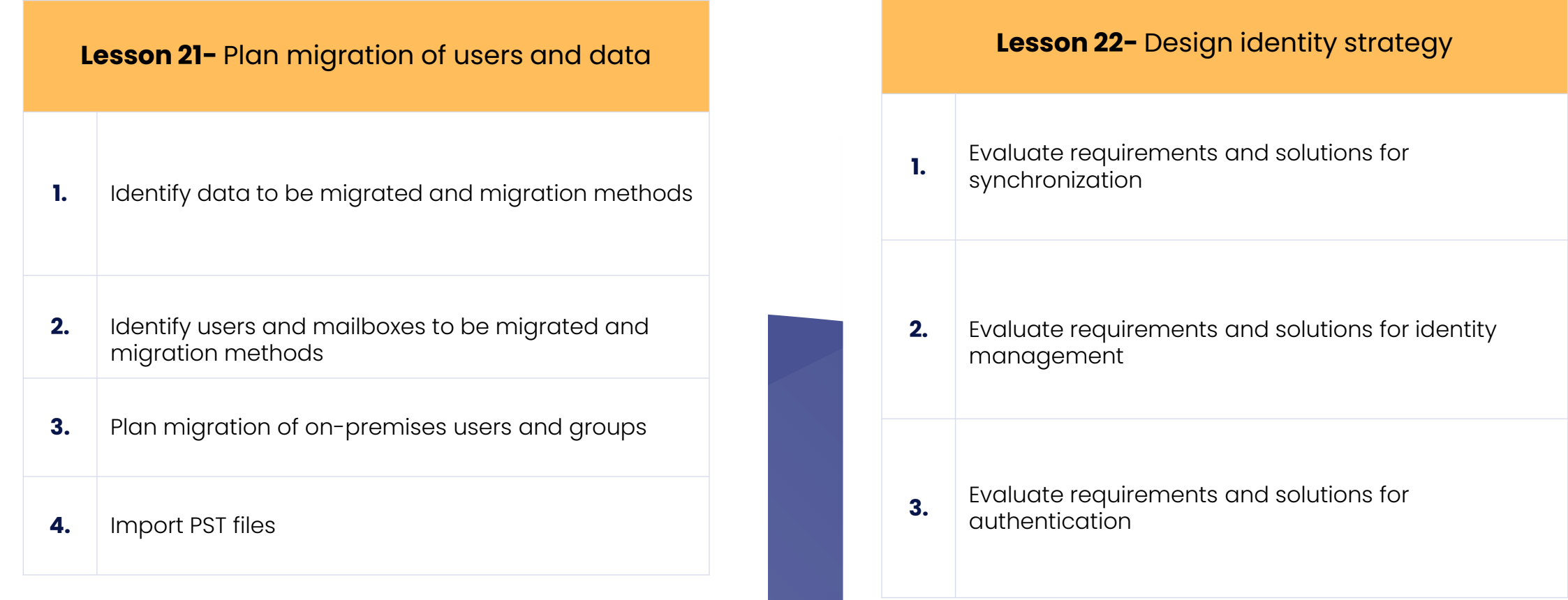

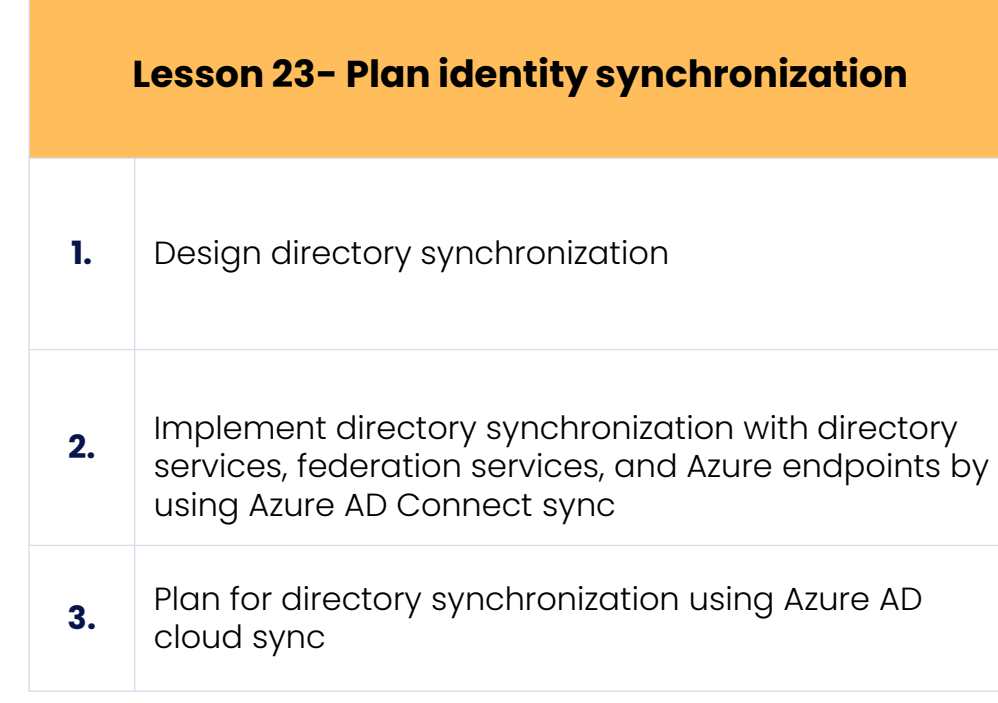

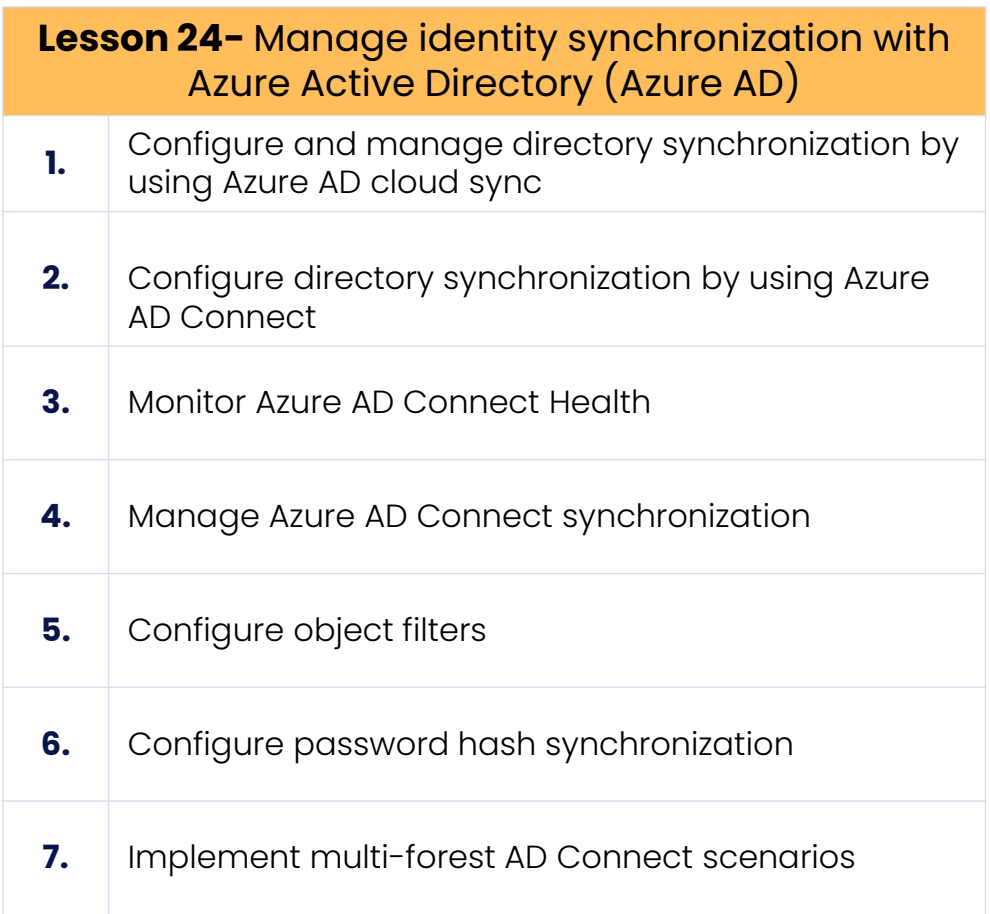

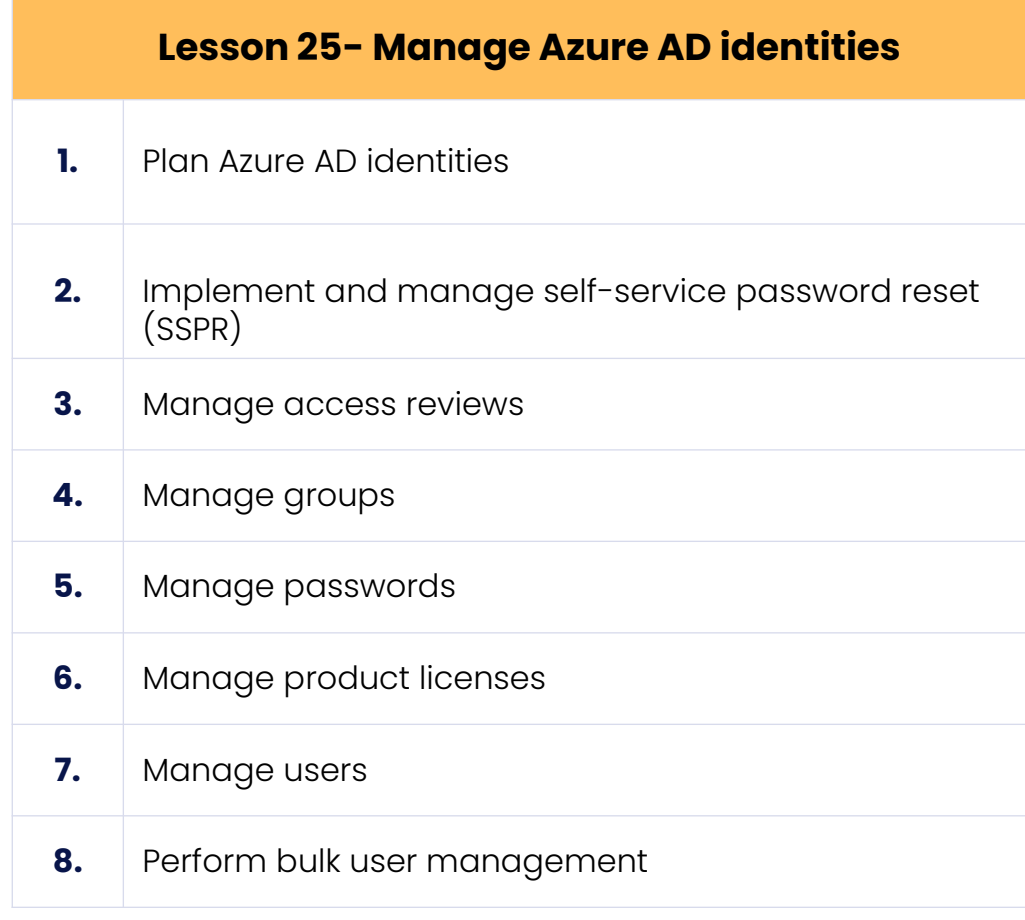

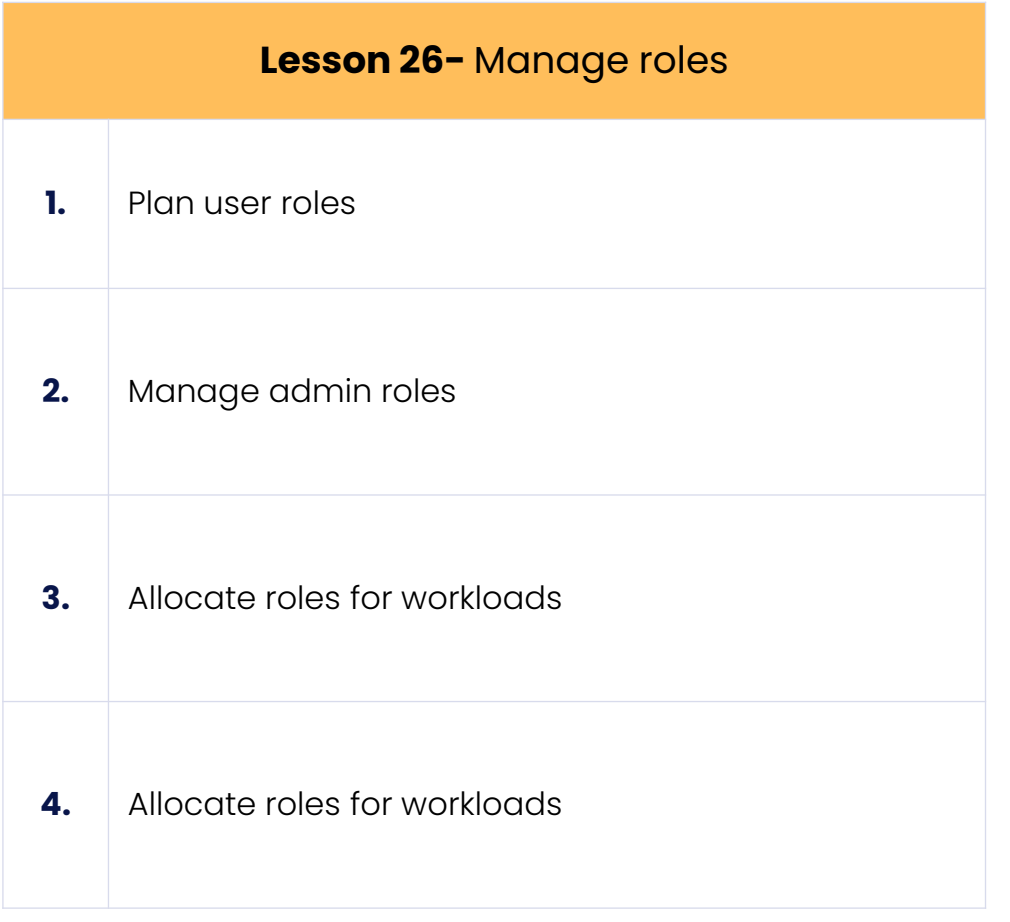

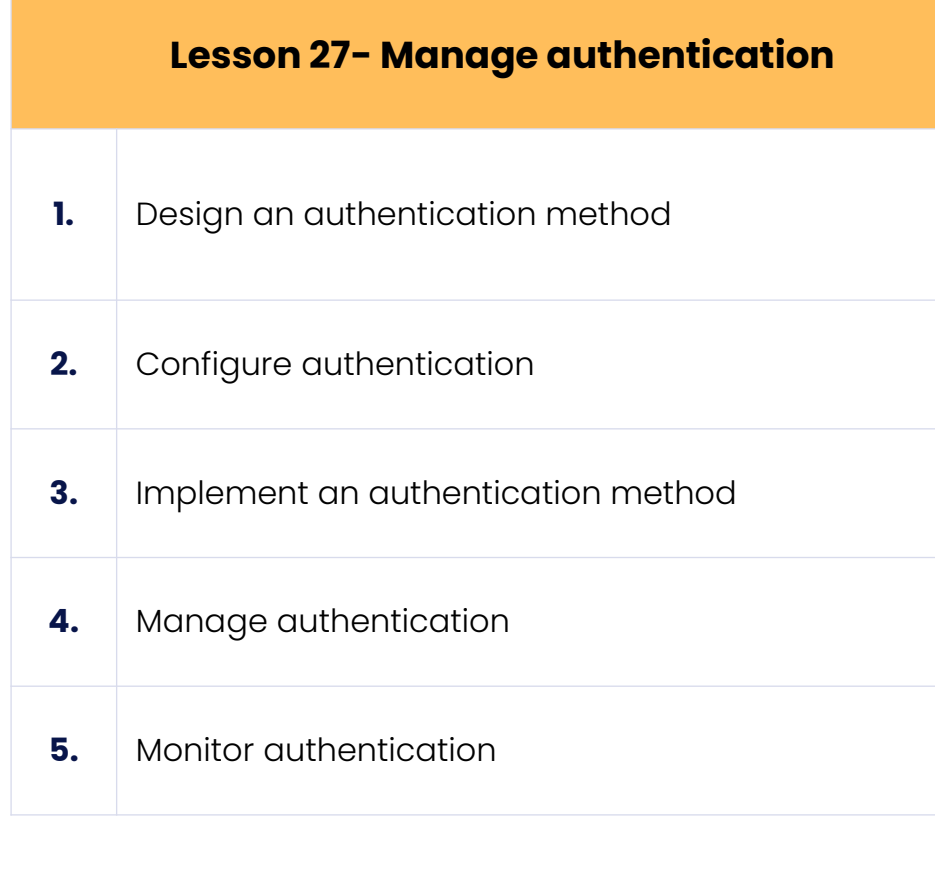

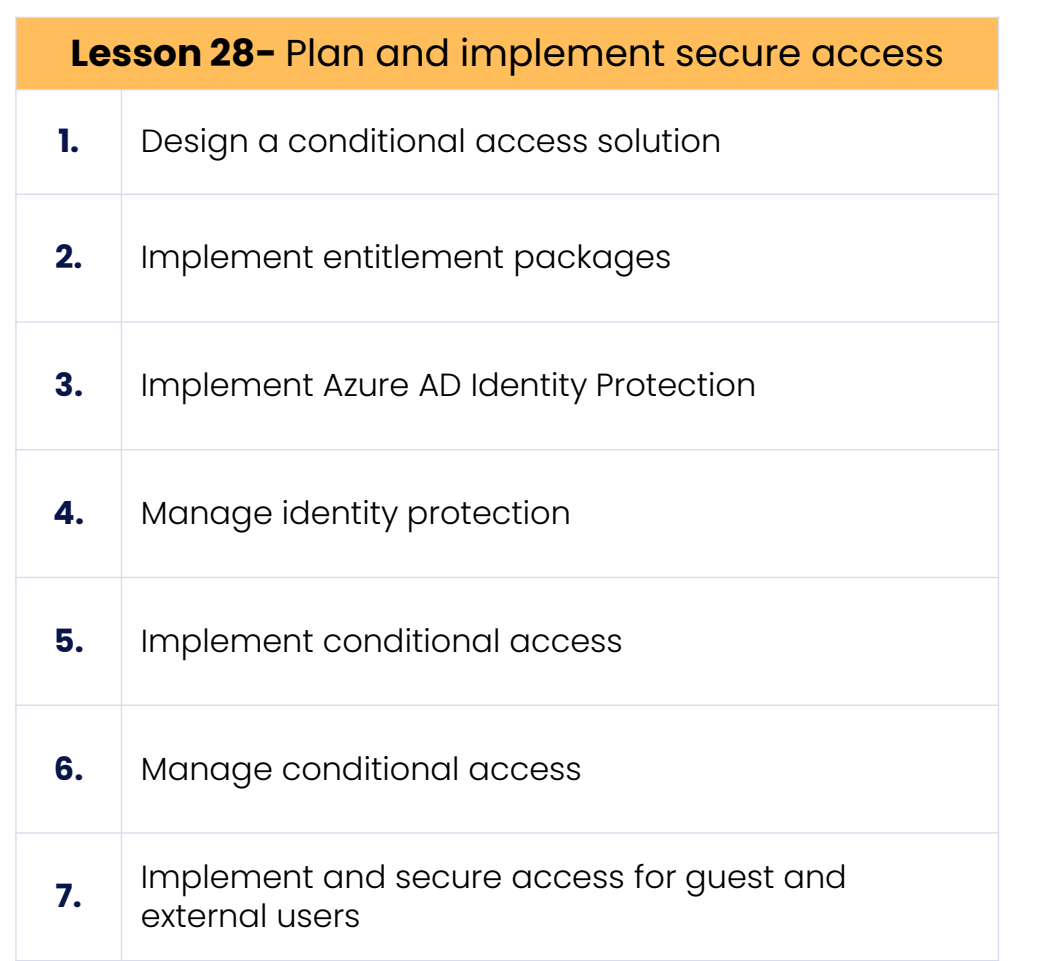

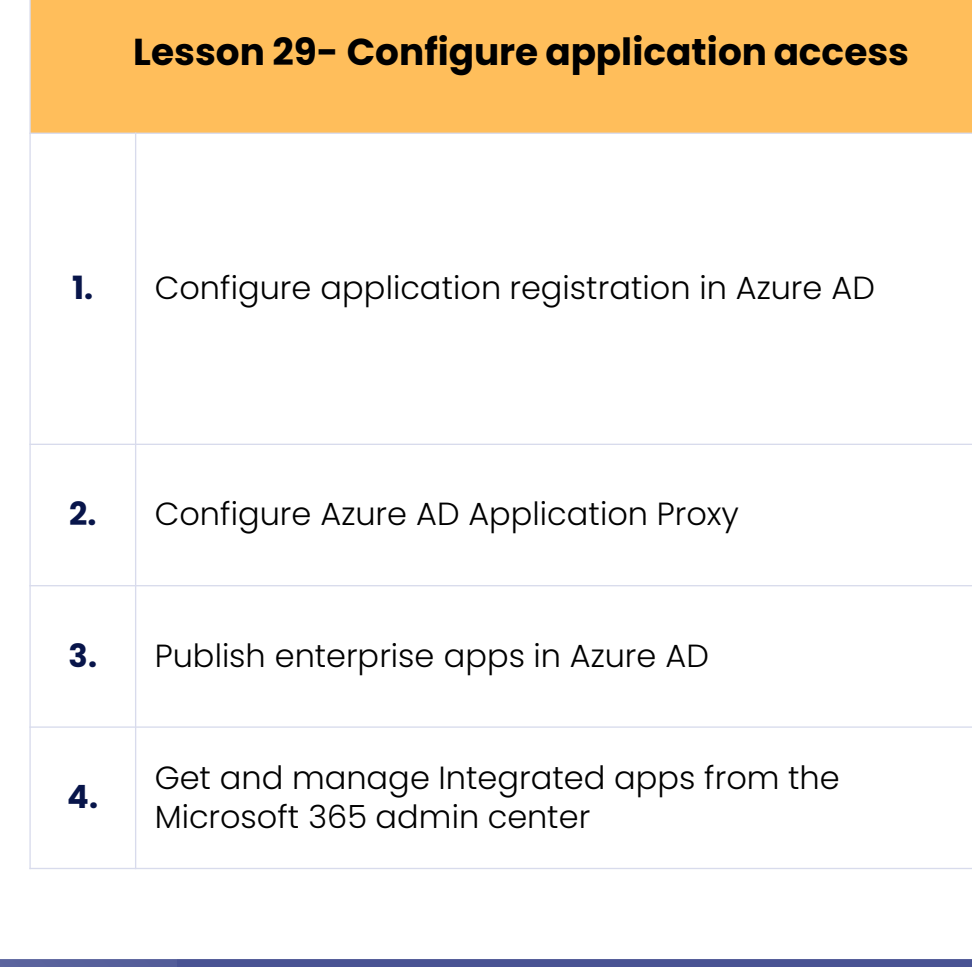

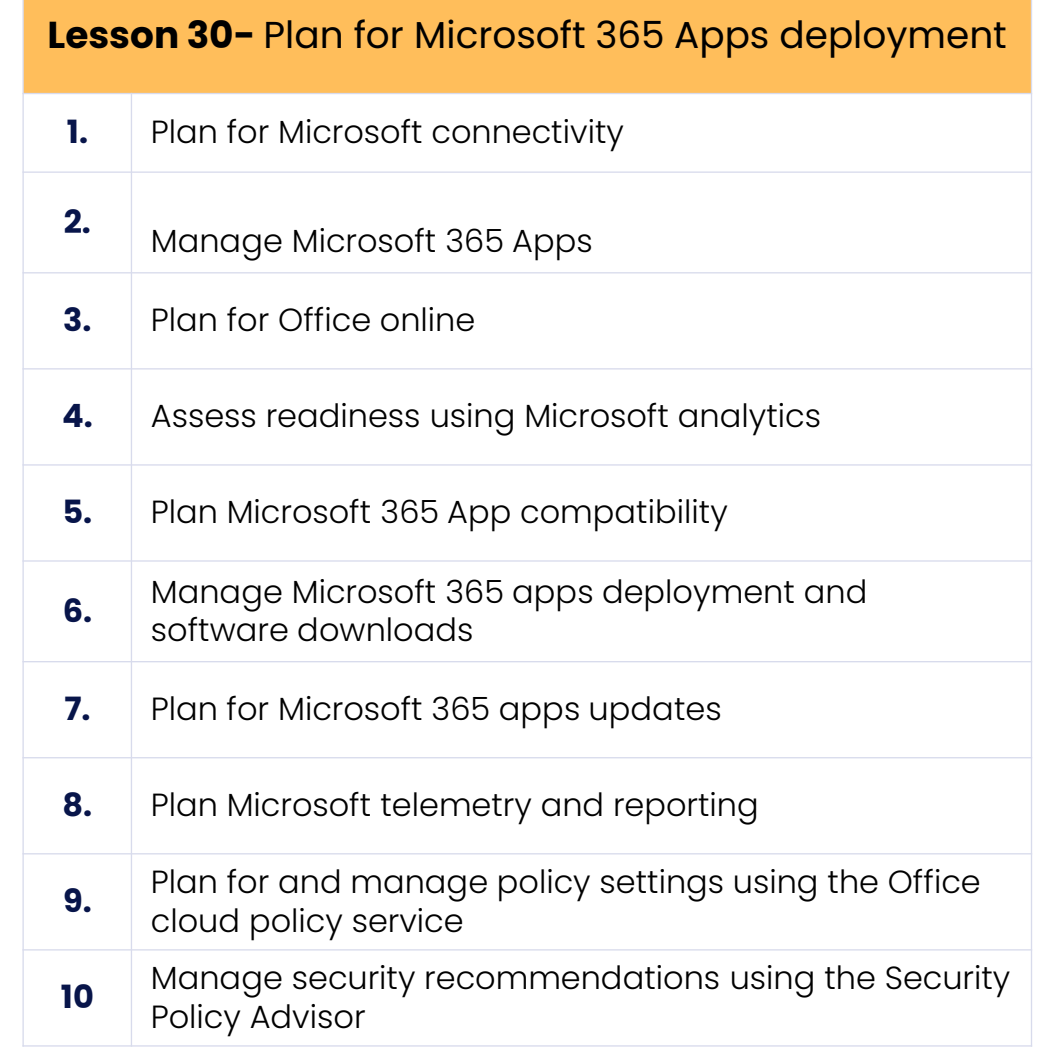

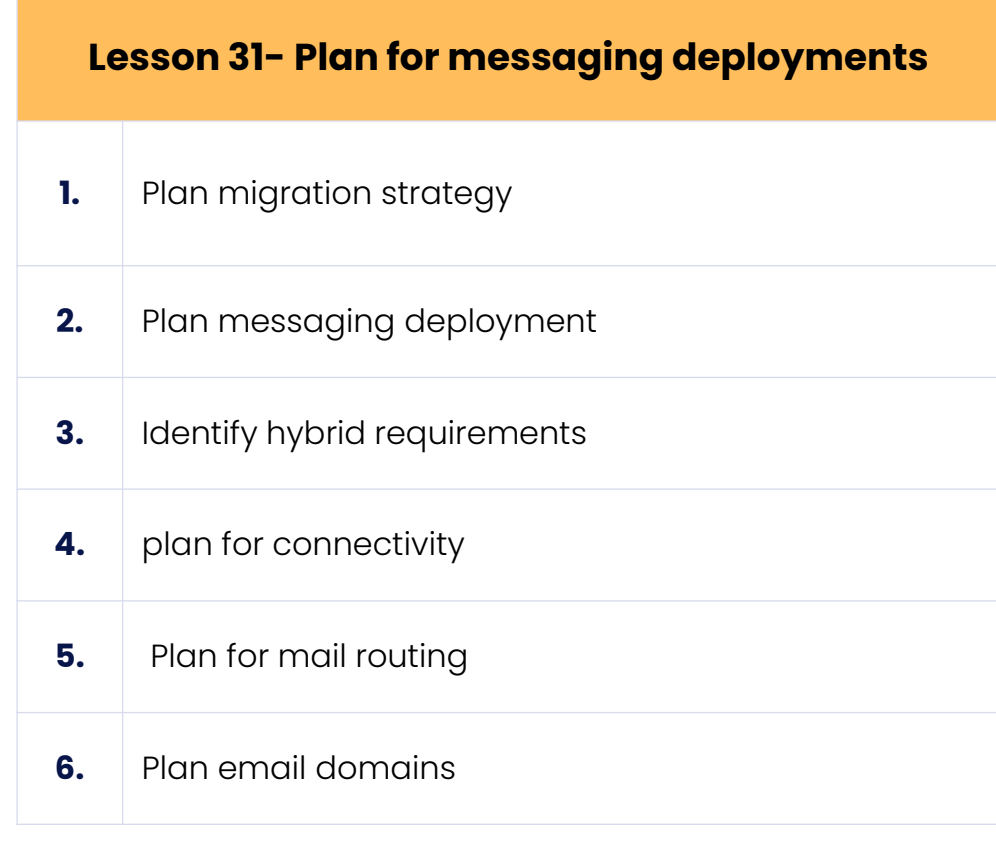

# **Lesson 32-** Plan for Microsoft SharePoint Online and OneDrive for Business **1.** Plan migration strategy **2.** Plan external share settings **3.** Identify hybrid requirements **4.** Manage access configurations **5.** Manage Microsoft groups **6.** Manage SharePoint tenant and site settings

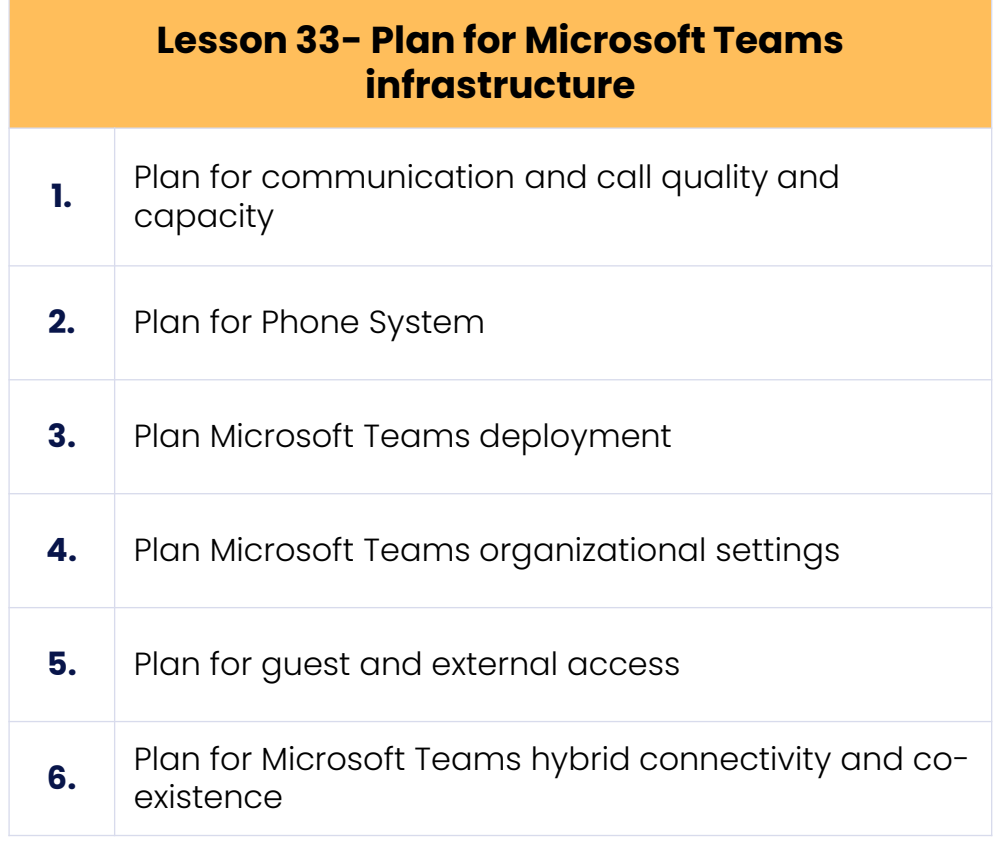

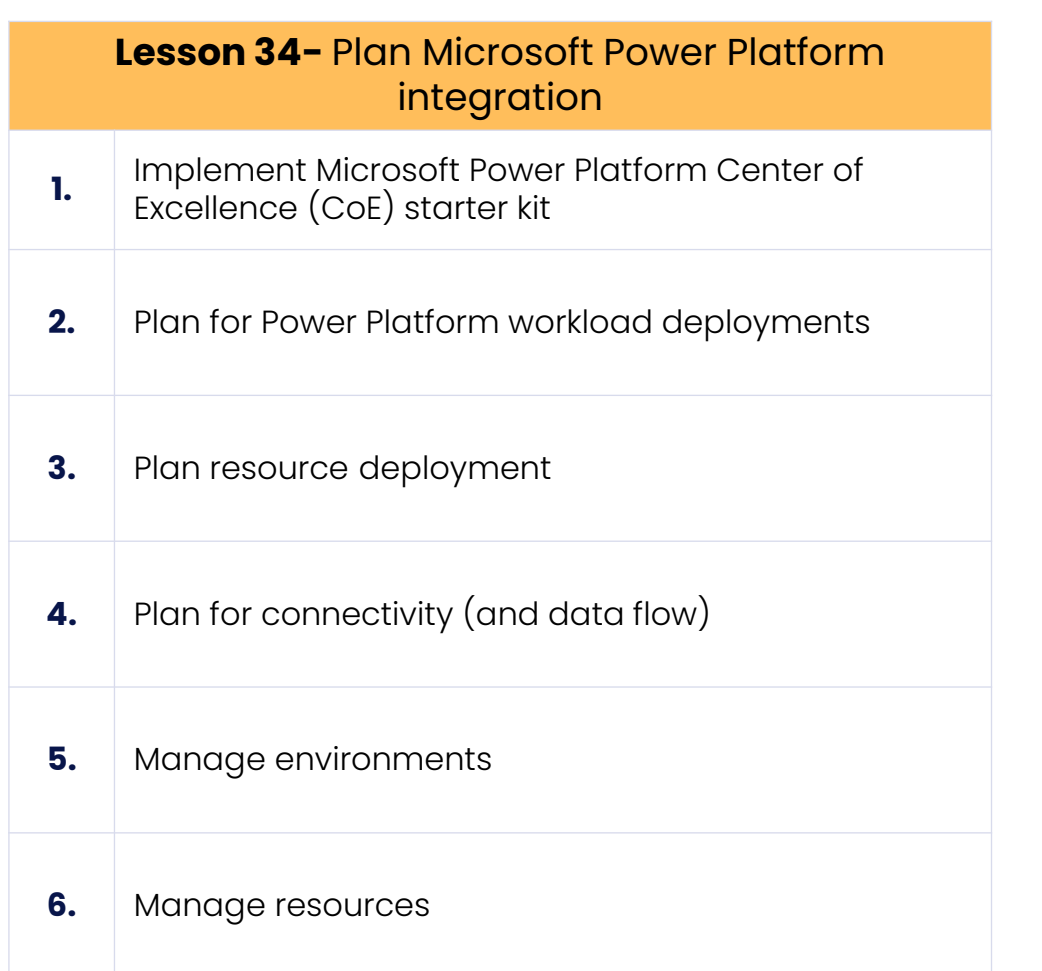

#### Format of Microsoft 365 Identity and Services MS -100Exam

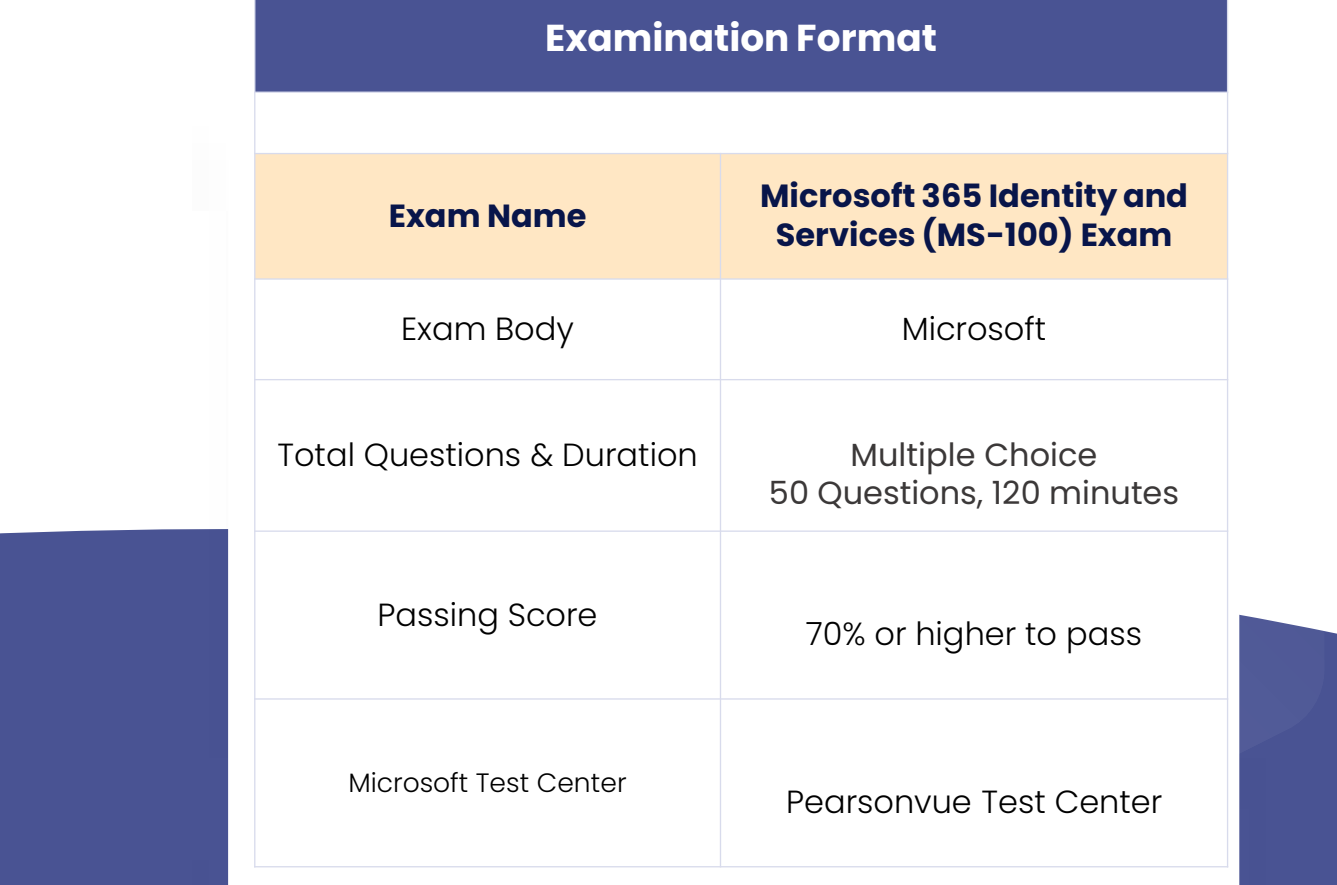

To get you fully prepared with the knowledge and skills for the Microsoft 365 Identity and Services MS-100 certification examination, a training session at Unichrone gives immense importance to mock questions at the end of every module and problem-solving exercises within the session. Prepared by Microsoft 365 Identity and Services MS-100 faculty, the practice tests are a true simulation of the Microsoft 365 Identity and Services MS-100 certification examination

# **Contact Us**

support@unichrone.com

https://unichrone.com/

Copyright © Unichrone. All Rights Reserved

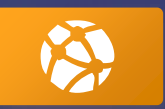